#### Scalable, Distributed Conference Control in Heterogeneous Peer-to-Peer Scenarios with SIP

#### Eine Präsentation von Alexander Knauf

Dept. Informatik HAW Hamburg Berliner Tor 7 D-20099 Hamburg, Germany

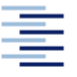

Hochschule für Angewandte Wissenschaften Hamburg Hamburg University of Applied Sciences

# Übersicht

- Einführung  $\mathcal{L}$ 
	- Grundlegendes zum *Session Initiation Protocol*
	- Das Prinzip des Focus  $\ddot{\bullet}$
	- Das Problem des Focus
- Verteilter Focus ۰
	- **EXA** Zwei Lösungsansätze
	- ◆ "Hierarchische" Verteilung
	- Overlay Network
- Unsere Lösung  $\mathcal{L}$ 
	- Ermittlung neuer Focus
	- Verteilung der Last
	- Focus Ausfall
- Konsistenz der Zustände
	- Die Conference-Info Event Package Erweiterung
- Ergebnis $\mathcal{L}$

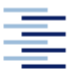

- SIP (*S*ession *I*nitiation *P*rotocol)
- Netzwerkprotokoll zum Aufbau und Steuerung von einer Kommunikationssitzung
- Wird im RFC 3261 spezifiziert

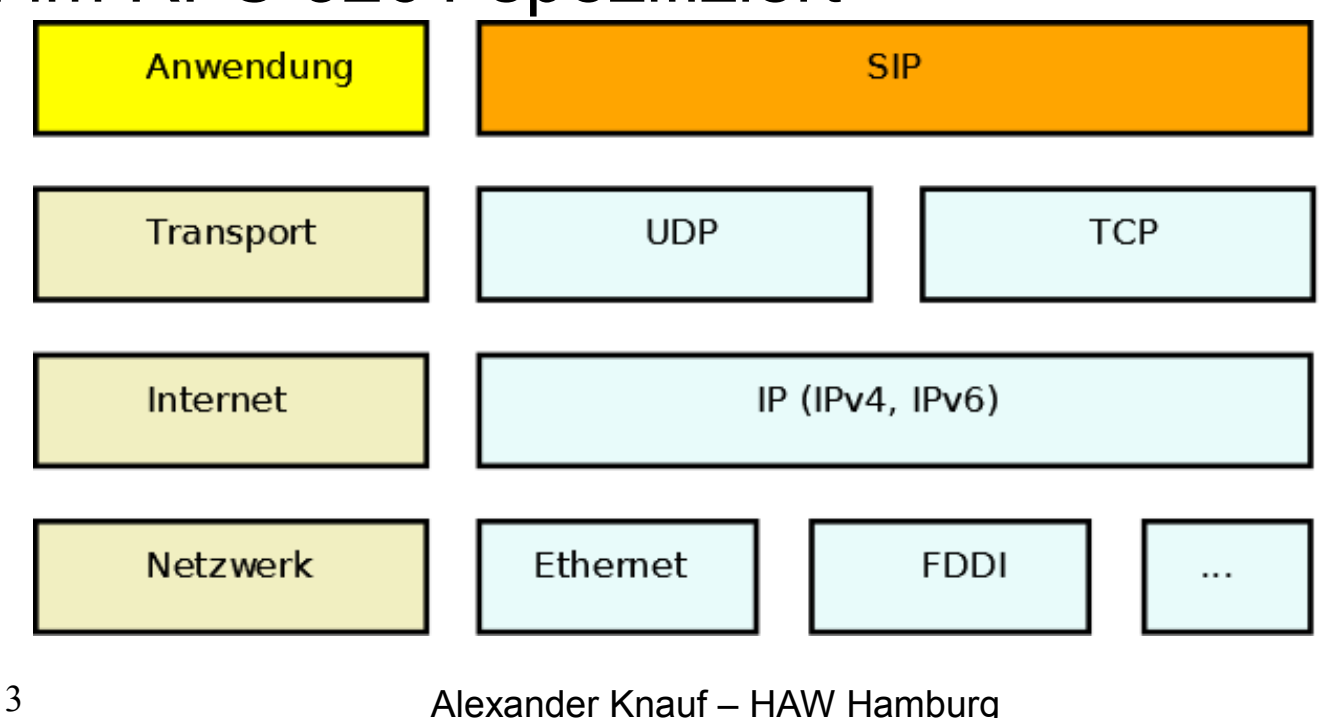

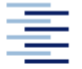

- Kommunikationsaufbau:
	- ◆ Erie lädt Bert ein per SIP INVITE Request
	- ◆ Wenn Erie frei, Bestätigung mit OK Response
	- ACK Nachricht zum Dialog bestätigen
	- BYE Request zum Beenden des Dialogs
	- Wird wieder bestätigt

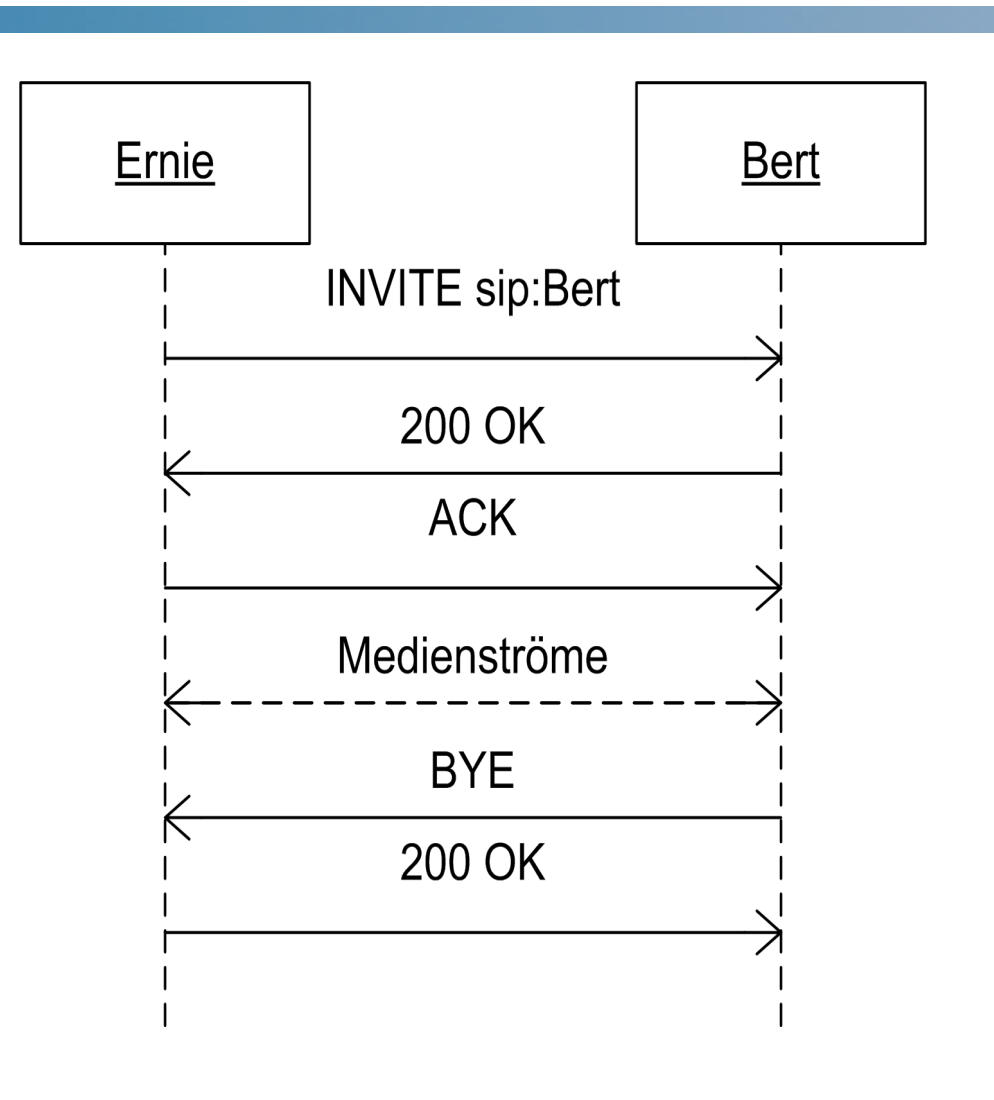

#### • SIP INVITE Request

INVITE sip:Bert@Sesamstrasse.de SIP/2.0 Call-ID: 0815@141.22.26.6 CSeq: 1 INVITE From: "Ernie" <sip:Ernie@Sesamstrasse.de>;tag=134652 To: "Bert" <sip:Bert@Sesamstrasse.de> Via: SIP/2.0/UDP 141.22.26.6:5060; Max-Forwards: 70 Contact: <sip:Ernie@141.22.26.6> Content-Length: 0

• Im Content Body noch weitere SDP Parameter möglich

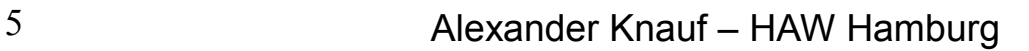

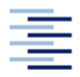

- Subscribe/Notify:
	- Client subcribed sich für  $\bullet$ ein spezifisches Event
	- ◆ 202 Accepted bestätigt
	- ◆ Wenn ein Ereignis auf das Event eintritt Sendung eines SIP **NOTIFY**

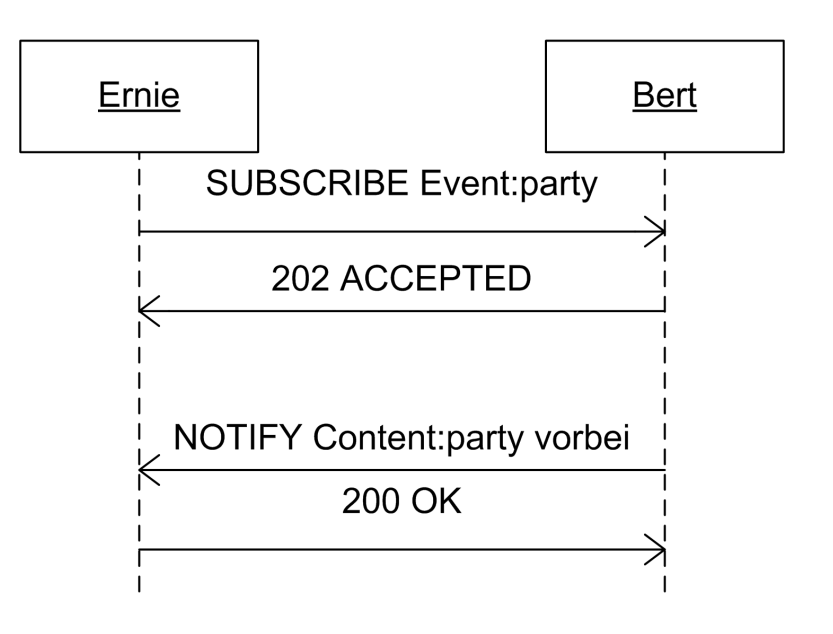

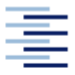

- Wie kommt man zu einer Konferenz?
- 2 Mögliche Wege:
	- Eine Organisation stellt SIP basierte Konferenz Applicationen zur Verfügung
	- ◆ Eine Client Application ist Fähig spontan eine Konferenz zu erzeugen

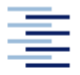

- 1. Fall:
	- ◆ SIP Client sendet SIP INVITE zu einer Konferenz Applikation (*Focus*)
	- ◆ Diese nimmt an und generiert eine Konferenz URI
	- ◆ Konferenz Applikation sendet ein neues SIP INVITE an den Client und teilt die Konferenz URI darin mit
	- Anfragende Client hat damit eine Konferenz eröffnet und kann andere SIP Clients dazu einladen. (z.B. via SIP REFER Request)

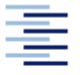

- 2. Fall: (Für diesen Vortrag interessanter)
	- ◆ Zuerst 2 Party Dialogaufbau zweier SIP Clients
	- ◆ 3. Teilnehmer versucht einen Dialog zu einem der beiden SIP Client aufzubauen
	- ◆ Der angerufene erzeugt eine Konferenz URI und teilt sie dem 3. Teilnehmer mit und wird *Focus der Konferenz*
	- ◆ Dieser macht einen neuerlicher Verbindungsaufbau
	- Der *Focus* lädt den andern SIP Client zur Konferenz ein $\Delta \mathbf{r}$

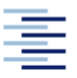

**• Einleitung einer Konferenz** 

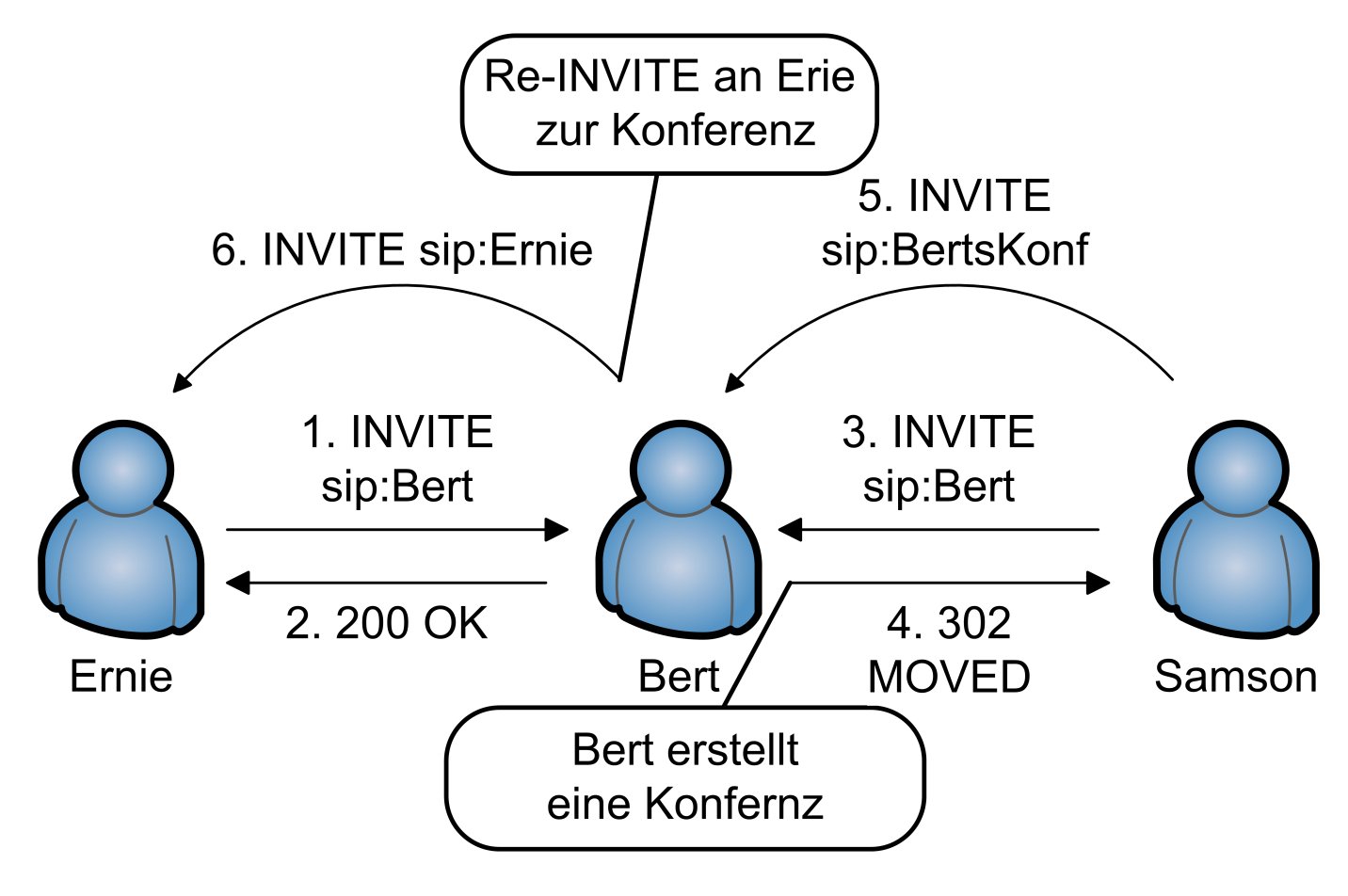

10 **Alexander Knauf – HAW Hamburg** 

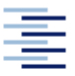

#### • 302 MOVED Response

```
SIP/2.0 302 Moved Temporarily
Call-ID: 0816@141.22.26.235
CSeq: 1 INVITE
From: "Samson" <sip:Samson@Sesamstrasse.de>;tag=134652
To: "Bert" <sip:Bert@Sesamstrasse.de>;tag=43544
...
Contact: <sip:BertsKonf0@Sesamstrasse.de>;isfocus
Expires: 3600
```
...

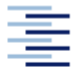

- Alle Teilnehmer der Konferenz können neue Mitglieder einladen via SIP REFER Request
- 2 Möglichkeiten:
	- ◆ Konferenzteilnehmer laden neue Mitglieder direkt selber ein
	- ◆ Konferenzteilnehmer fragen den Focus an neue Mitglieder einzuladen
- SIP Clients die "irgendwie" die Konferenz URI kennen, können sich darüber einladen

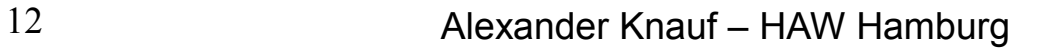

• SIP REFER Request

```
REFER sip:BertsKonf@Sesamstrasse.de SIP/2.0
Via: SIP/2.0/UDP 141.22.26.235:5060;branch=z9hG4bK23a
CSeq: 2 REFER
Call-ID: 0816@141.22.26.235
From: "Samson" <sip:Samson@Sesamstrasse.de>;tag=13465
To: <sip:BertsKonf@Sesamstrasse.de>;tag=43544
Max-Forwards: 70
Contact: "Samson" <sip:Samson@Sesamstrasse.de>
Refer-To: <sip:Bibo@Sesamstrasse.de>
Content-Length: 0
```
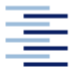

- Vorteile:
	- Ad-hoc Konferenz Aufbau
	- Keine externe Infrastruktur nötig
	- ◆ Keine externen P2P Protokolle nötig
- Nachteil
	- ◆ Focus Entität "nur" normaler Consumer Computer
	- Bei wachsender Größe der Konferenz kann der Focus überlastet werden

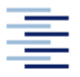

- Nativer Lösungsansatz für überlastete Knotenrechner:
	- Lastverteilung auf mehrere Knotenrechner!
- Probleme dabei:
	- ◆ Focus muss eine Globaly Routable Useragent URI besitzen (GRUU)
	- Der Status der Verteilten Knotenrechner muss konsistent sein
	- ◆ Die Verteilung der Konferenz Focus muss transparent gegen über den SIP Clients sein

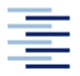

• Problemstellung:

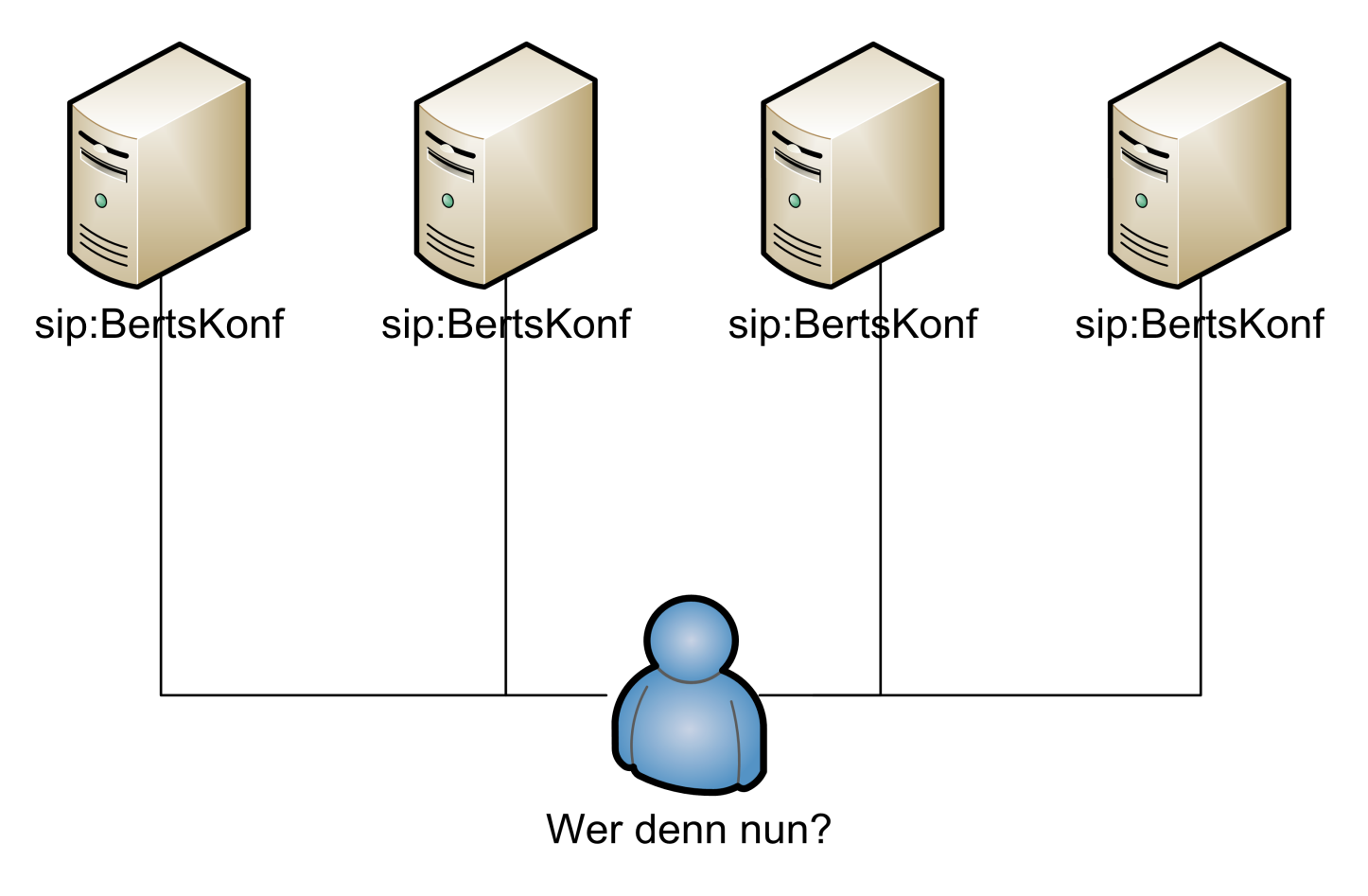

16 **Alexander Knauf – HAW Hamburg** 

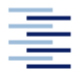

# Übersicht

#### Einführung  $\mathcal{L}$

- Grundlegendes zum *Session Initiation Protocol*
- Das Prinzip des Focus  $\ddot{\bullet}$
- Das Problem des Focus
- Verteilter Fokus  $\bullet$ 
	- **EXA** Zwei Lösungsansätze
	- ◆ "Hierarchische" Verteilung
	- Overlay Network
- Unsere Lösung  $\mathcal{L}$ 
	- Ermittlung neuer Focus
	- Verteilung der Last
	- Focus Ausfall
- **Konsistenz der Zustände** 
	- Die Conference-Info Event Package Erweiterung
- Ergebnis $\mathcal{L}$

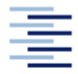

- Lösungsansatz von Yeong-Hun Cho und Team:
- Hierarchischer" Aufbau:
	- Aufteilung des Focus in *Primary Focus* und *Regional Focus*
	- Primary Focus: Zentraler Anlauf -und Verteilerknoten (Halter der GRUU)
	- ◆ Regional Focus: Konferenz Kontrolle für eine Teilmenge der Konferenzmitglieder
- Focus Status Konsistenz durch eine Erweiterung des CPCP (Conference Policy) für Verteiltes Conferencing

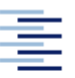

• Hierarchische Konferenzkontrolle:

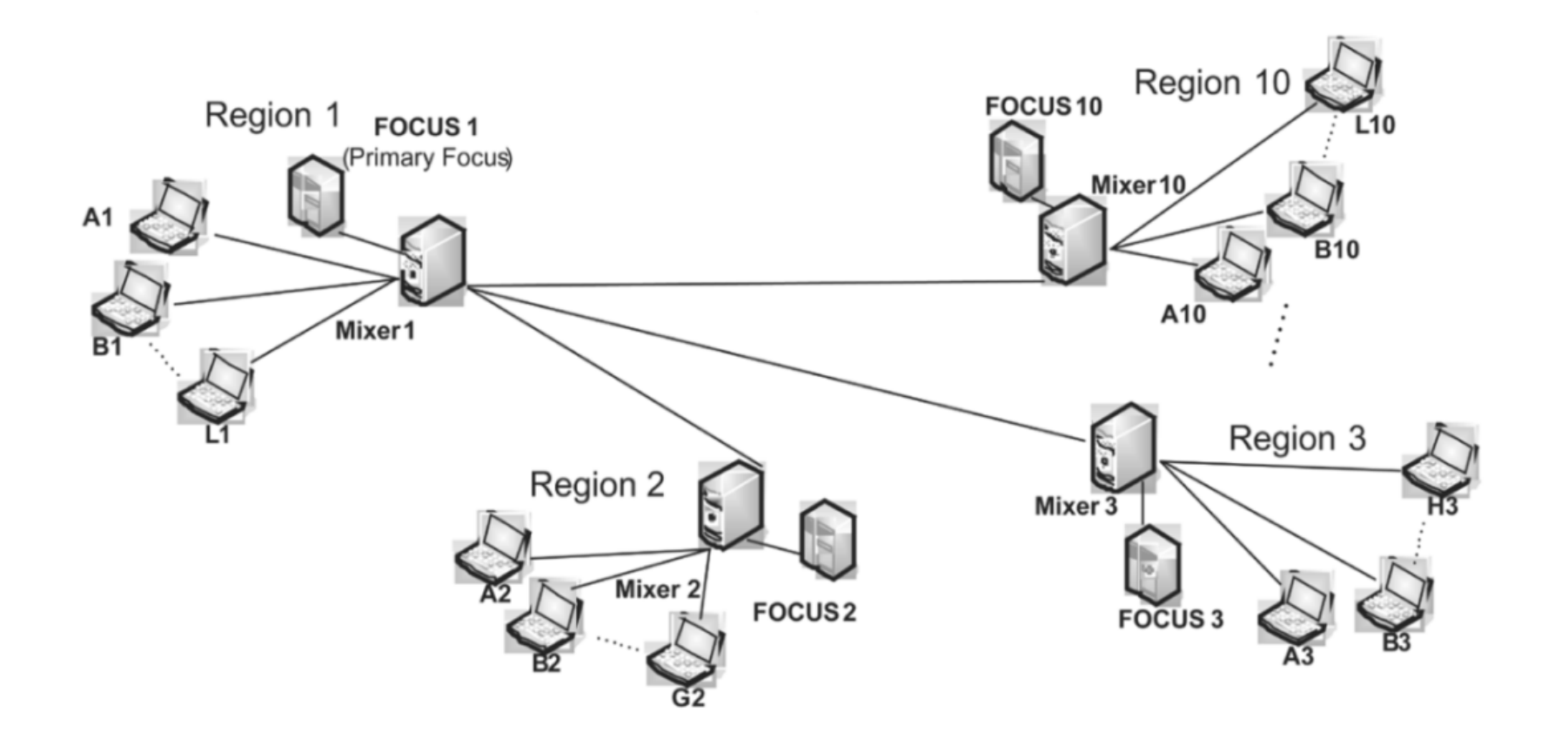

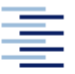

- Lösungsansatz von P. Romano und Team (IETF Network WG)
- Zentralisierte *XCON* Konferenz Controler kommunizieren über ein *DCON* Overlay Network miteinander
- XCON und DCON Entität bilden eine *Conferencing Cloud*
- DCON Applikationen nutzen ein externes Protokoll für Verteilung und Konsistenz

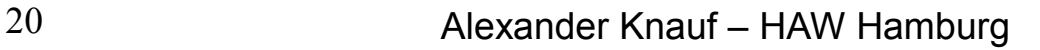

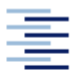

• DCON Architektur:

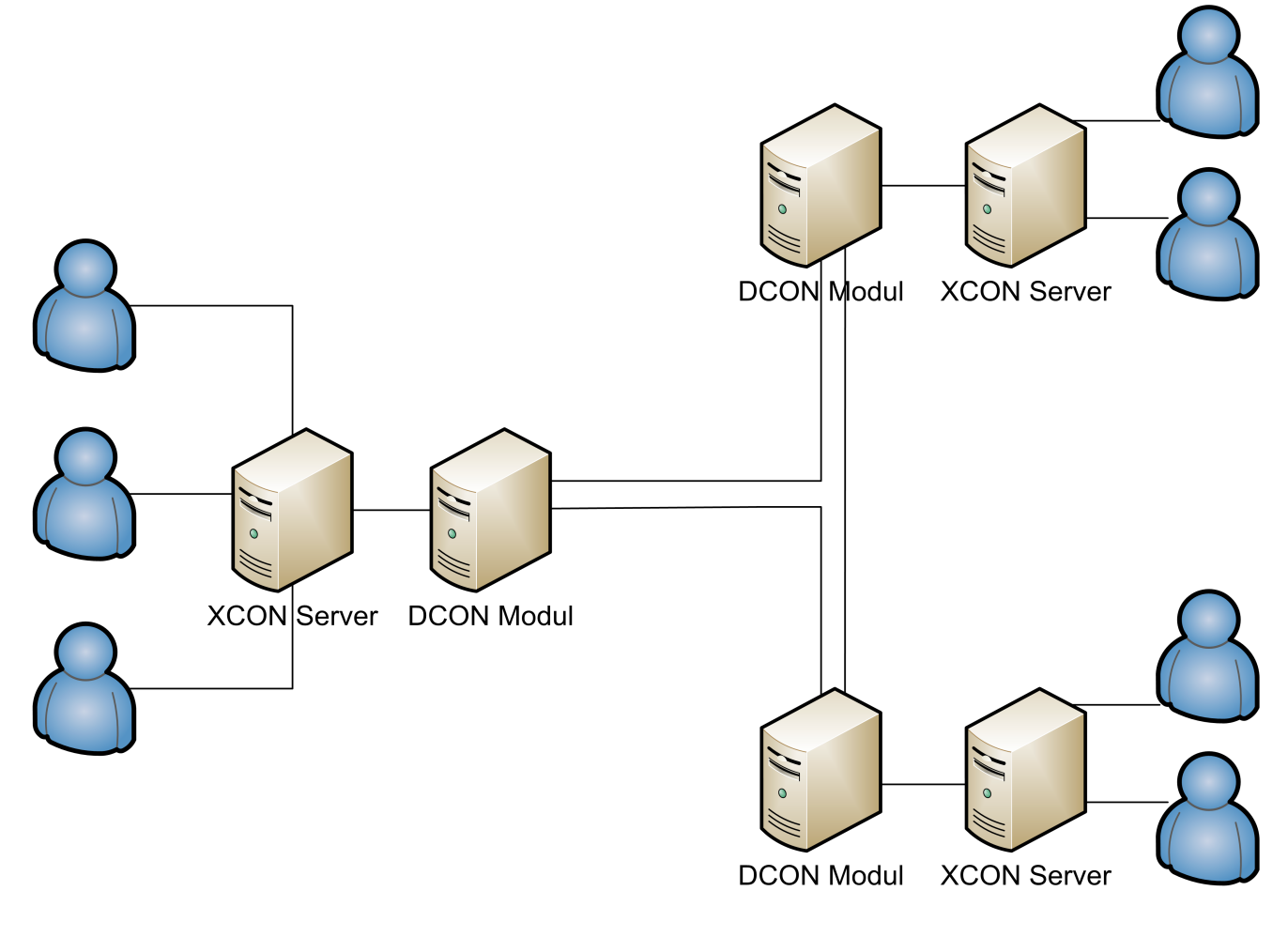

21 Alexander Knauf – HAW Hamburg

# Übersicht

- Einführung  $\mathcal{L}$ 
	- Grundlegendes zum *Session Initiation Protocol*
	- ◆ Das Prinzip des Focus
	- Das Problem des Focus
- Verteilter Fokus  $\mathbf{L}$ 
	- **EXA** Zwei Lösungsansätze
	- ◆ "Hierarchische" Verteilung
	- Overlay Network

#### Unsere Lösung  $\mathcal{L}$

- Ermittlung neuer Focus
- Verteilung der Last
- Focus Ausfall
- **Konsistenz der Zustände** 
	- Die Conference-Info Event Package Erweiterung
- Ergebnis

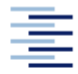

# Unsere Lösung

- Konferenzinitiator wird Halter der Konferenz URI
- Bei Bedarf sucht der Initiator neue potenzielle Focus Knoten (*Secondary Focus*)
- Secondary Focus Knoten intercepten SIP Nachrichten von an ihnen verbundenen SIP Clients
- Jeder Focus kann bei Überlastung SIP Calls an bekannte Focus Knoten weiterreichen
- Focus Knoten *Subscriben* sich gegenseitig, um einen konsistenten Zustand zu halten

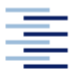

### Unsere Lösung

• Schematischer Aufbau:

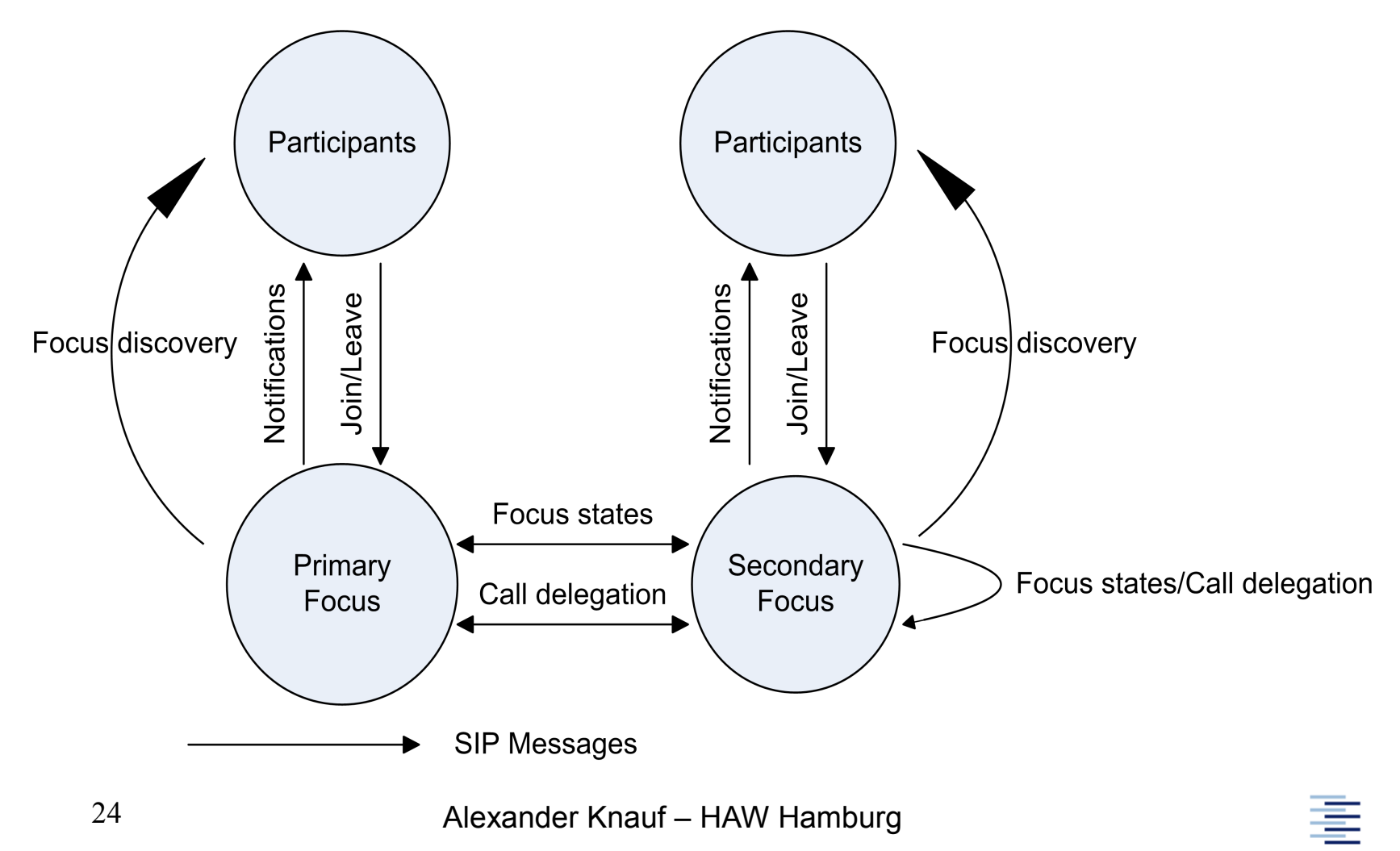

- Szenario:
	- ◆ Ein Focus nähert sich max. Anzahl an Clients, die er vorsorgen will
	- Suche nach potenziellen Focus Knoten innerhalb der Konferenz (iterativ)
	- ◆ Via SIP SUBSCRIBE Request anfragend nach dem *inet-ci-multifocus-ext* Event Package
	- ◆ Beim Empfangen einer 200 OK Response Nachricht ist ein neuer Focus gefunden
	- Neuer Focus subscribed den alten Focus

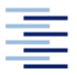

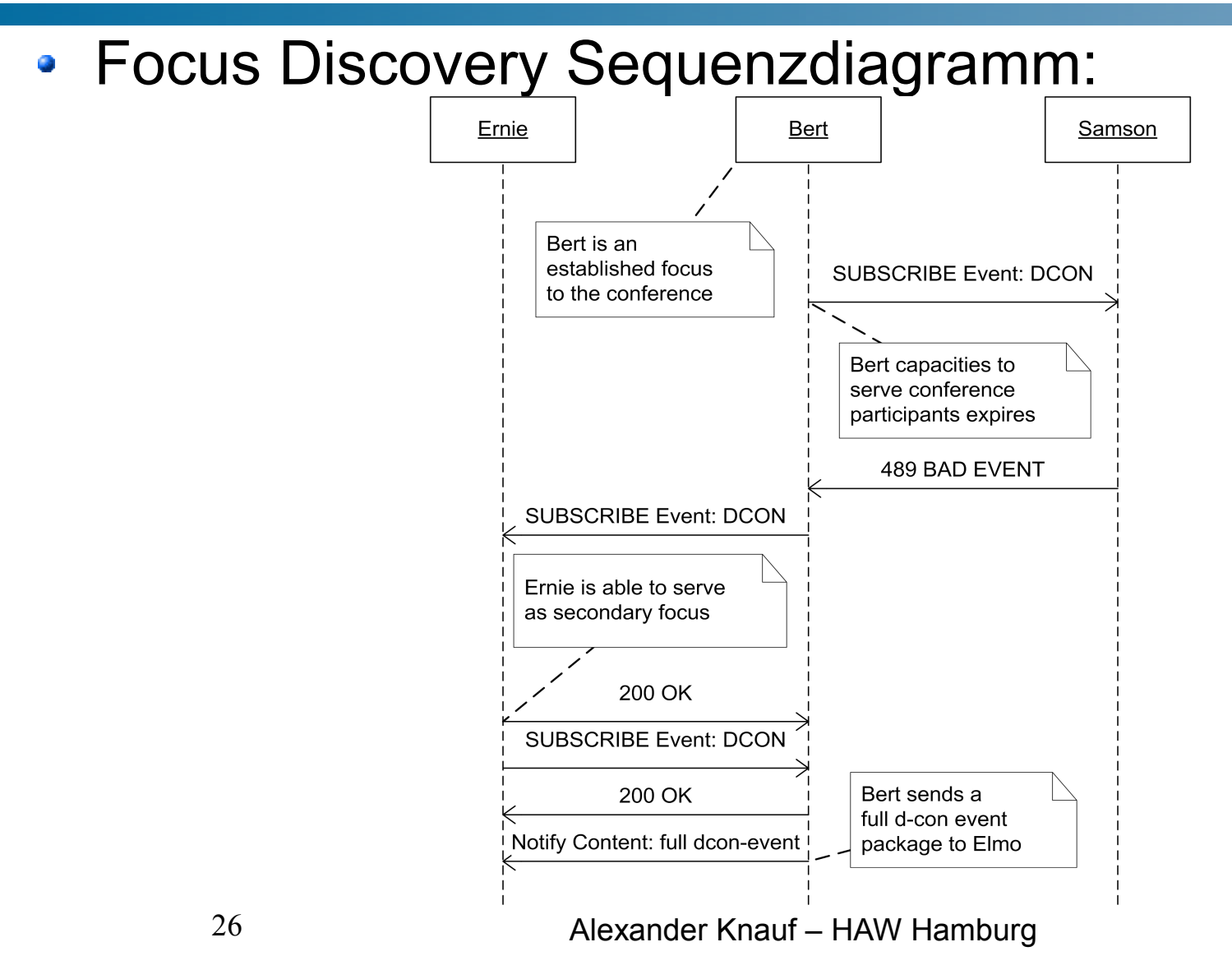

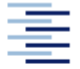

Hochschule für Angewandte Wissenschaften Hamburg Hamburg University of Applied Sciences

#### SIP SUBSCRIBE Request für inet-ci-multifocus-ext:

```
SUBSCRIBE sip:Ernie@Sesamstrasse.de SIP/2.0
Call-ID: 0817@141.22.26.55
CSeq: 1 SUBSCRIBE
From: "Bert" <sip:Bert@Sesamstrasse.de>;tag=134653
To: "Ernie" <sip:Ernie@Sesamstrasse.de>
...
Contact: <sip:Bert@Sesamstrasse.de>
Event: inet-ci-multifocus-ext+xml
Expires: 3600
...
```
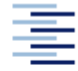

- Jeder Focus kann bei bedarf neue Focus erfragen
- Jeder neue Focus bekommt eine komplette Statusmeldung über die Konferenz (Focus, Teilnehmer, etc)
- Anhand dieser Statusmeldung soll der neue Focus kurze Wege zu anderen Focus Knoten erstellen
- Vermeidung von Focusketten!

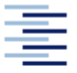

- 2 Wege in eine bestehende Konferenz:
	- INVITE eines neuen Teilnehmers auf die Konferenz URI
	- Ein Teilnehmer lädt via Focus einen neuen Teilnehmer ein via REFER Request
- Verteilung im 1. Fall:
	- ◆ Wenn noch Kapazitäten frei → Annahme des Calls
	- Sonst:
		- Der angefragte Focus nimmt den SIP Call vorläufig an
		- $\bullet$  Call Weiterleitung an 2<sup>nd</sup> Focus via SIP REFER
		- Wenn 2<sup>nd</sup> Focus akzeptiert lädt er den neuen Teilnehmer  $_{29}$ erneut ein

Alexander Knauf – HAW Hamburg

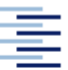

- 1. Fall:
- Focus Ernie ist jetzt zuständig für Konferenzkontrolle für Grobi
- Ernie erscheint für Grobi als Konferenzknoten sip:BertsKonf
- Alle Requests von Grobi an die Konferenz behandelt nun Ernie
- Nutzung eines Record-Route Header (später genauer)

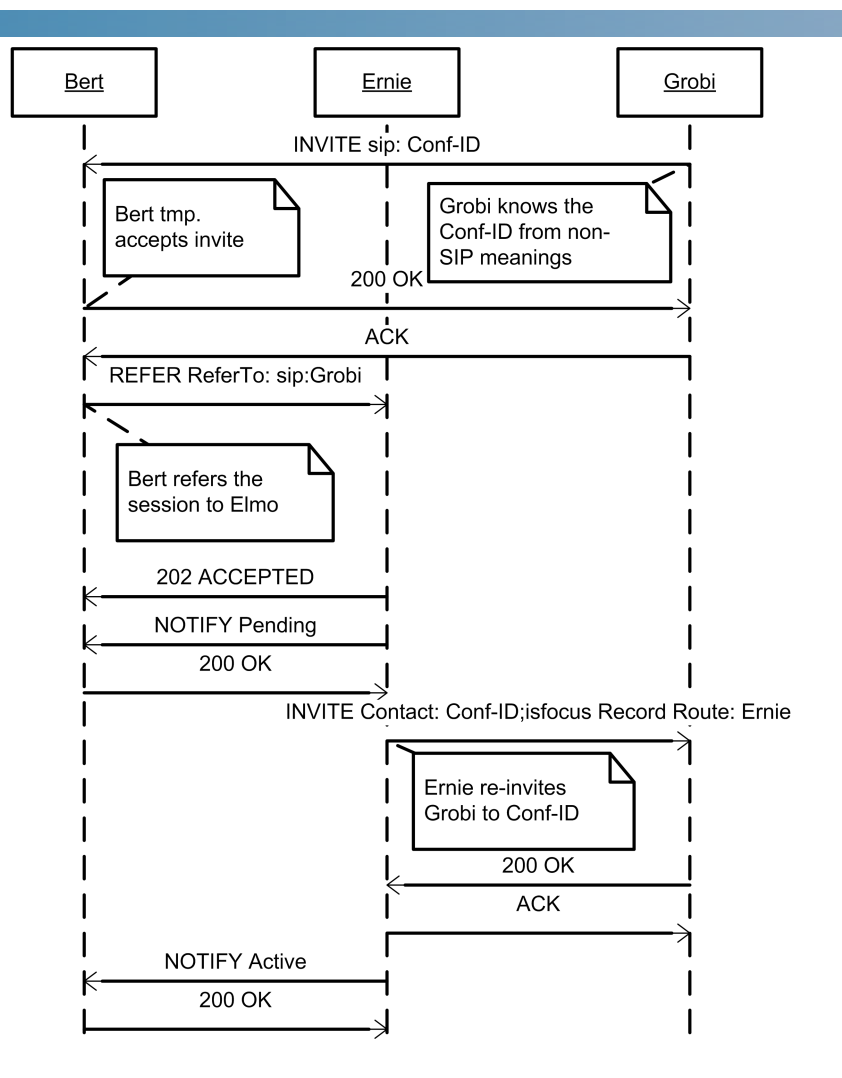

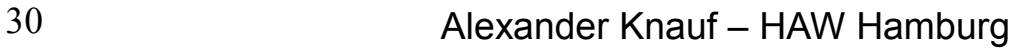

- Verteilung im 2. Fall: (Einladung via REFER)
	- ◆ REFER Requests werden nicht automatisch zum Konferenzinitiator geroutet!
	- Teilnehmer, die von einem Secondary Focus eingeladen wurden, routen ihre Nachrichten über diesen
	- Hinzufügen eines *Record-Route Headers* bei Einladung
	- ◆ Bewirkt ein Source Routing für nachfolgende Requests
	- 2<sup>nd</sup> Focus intercepten Konferenzrequests ihrer Teilnehmer

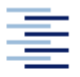

#### • SIP INVITE mit Record-Route Header:

```
INVITE sip:Tiffy@Sesamstrasse.de SIP/2.0
Call-ID: 0818@141.22.26.55
CSeq: 1 INVITE
From: <sip:BertsKonf@Sesamstrasse.de>;tag=134652
To: "Tiffy" <sip:Tiffy@Sesamstrasse.de>
Via: SIP/2.0/UDP 141.22.26.6:5060;branch=z9hG4bKf1
Max-Forwards: 70
Contact: <sip:BertsKonf@Sesamstrasse.de>
Record-Route: <Ernie@Sesamstrasse.de>
Content-Length: 0
```
**• Zwingt Tiffy Requets via Ernie zu senden** 

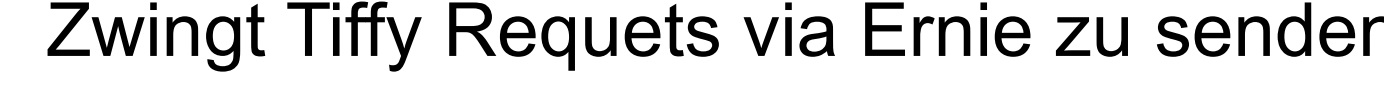

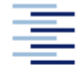

- Fall 2, wenn Focus Knoten überlastet:
	- ◆ Ankommender REFER Request wird an einen freien Focus Knoten weitergeleitet
	- Dieser erkennt, dass es sich um ein weitergeleitetes REFER handelt und lädt den neuen Teilnehmer in die Konferenz ein
	- 2<sup>nd</sup> Focus erscheint dem neuen Teilnehmer als Konferenz Controler

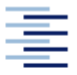

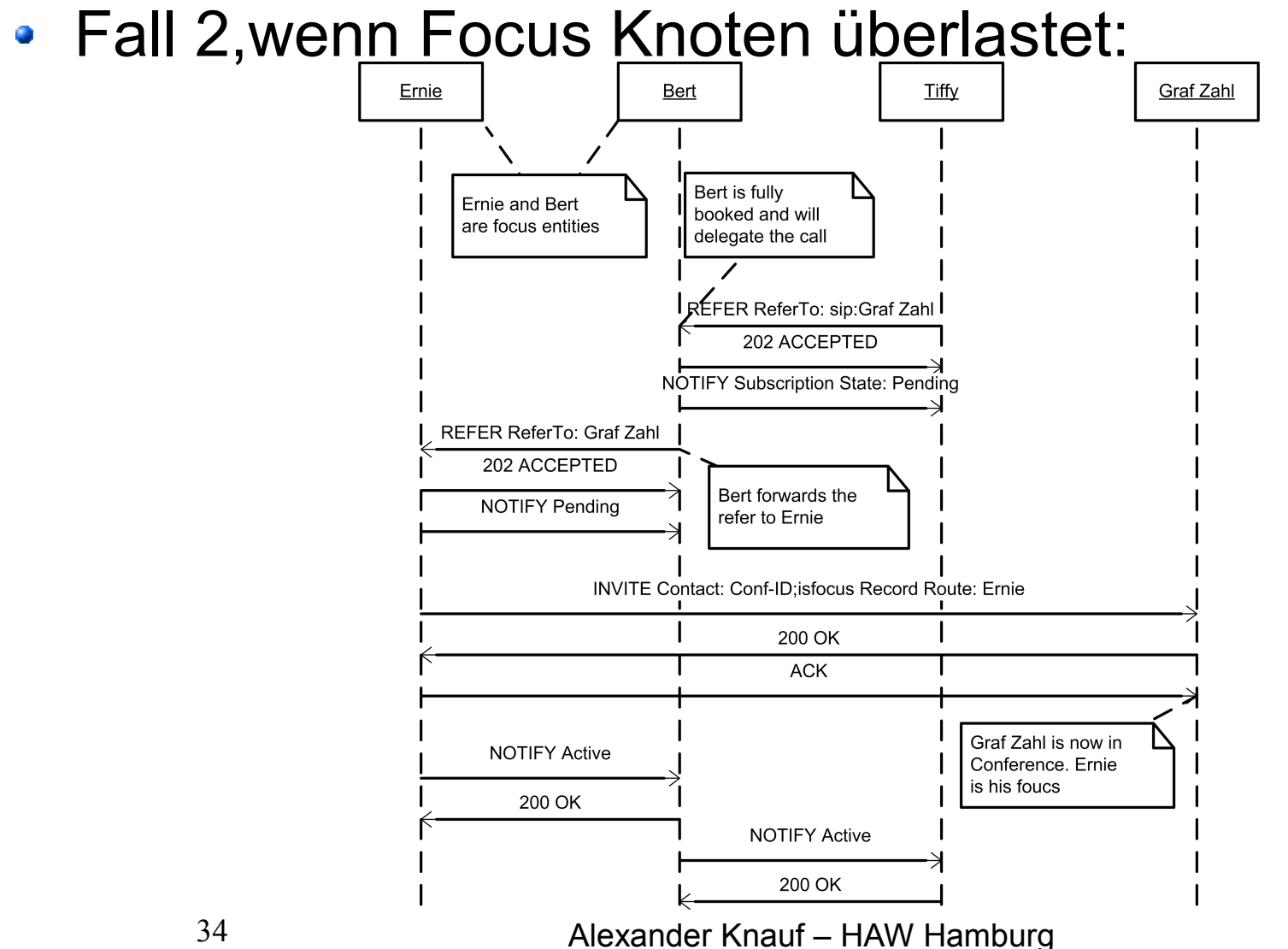

### Focus Ausfall

- Focus Knoten verlässt die Konferenz:
	- Muss seine SIP Calls an andere Focus Knoten übergeben via SIP REFER
- Focus Knoten fällt aus:
	- Knoten der den Ausfall bemerkt sollte vorläufig alle Teilnehmer übernehmen
	- Danach sollte er die Teilnehmer wieder via REFER an andere Focus Knoten verteilen
	- Weitere Möglichkeiten noch offen

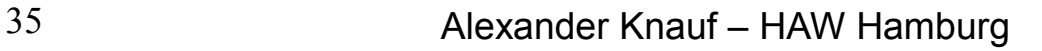

# Übersicht

- Einführung  $\mathcal{L}$ 
	- Grundlegendes zum *Session Initiation Protocol*
	- Das Prinzip des Focus  $\ddot{\phantom{0}}$
	- Das Problem des Focus
- Verteilter Fokus  $\mathbf{L}$ 
	- **EXA** Zwei Lösungsansätze
	- ◆ "Hierarchische" Verteilung
	- Overlay Network ۰
- Unsere Lösung  $\mathcal{L}$ 
	- Ermittlung neuer Focus
	- Verteilung der Last
	- Focus Ausfall
- Konsistenz der Zustände
	- Die Conference-Info Event Package Erweiterung
- Ergebnis $\mathcal{L}$

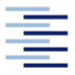

- Focus Knoten agieren autonom
	- Nehmen Calls an
	- Suchen neue Focus Knoten
	- ◆ Delegieren Calls weiter usw.
- Focus Knoten müssen über den Zustand der gesamten Konferenz Bescheid wissen
	- Wer sind die Konferenzteilnehmer
	- Wer sind die Focus Knoten
	- Wer hält welche Teilnehmer usw.

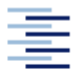

- Focus Knoten Subscriben sich gegenseitig auf das *inet-cimultifocus-ext* Event Package
- Basis ist das Event Package for Conference State (RFC 4575)
- Wenn sich der Status eines Focus ändert schickt er ein SIP NOTIFY an alle Knoten die auf das Package subscribed haben
- Konferenzstatus im Content Teil in XML Form
- Focus Knoten Verteilen diese Nachricht weiter, so das jeden Knoten informiert ist

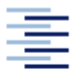

XML Schema des *inet-ci-multifocus-ext:*

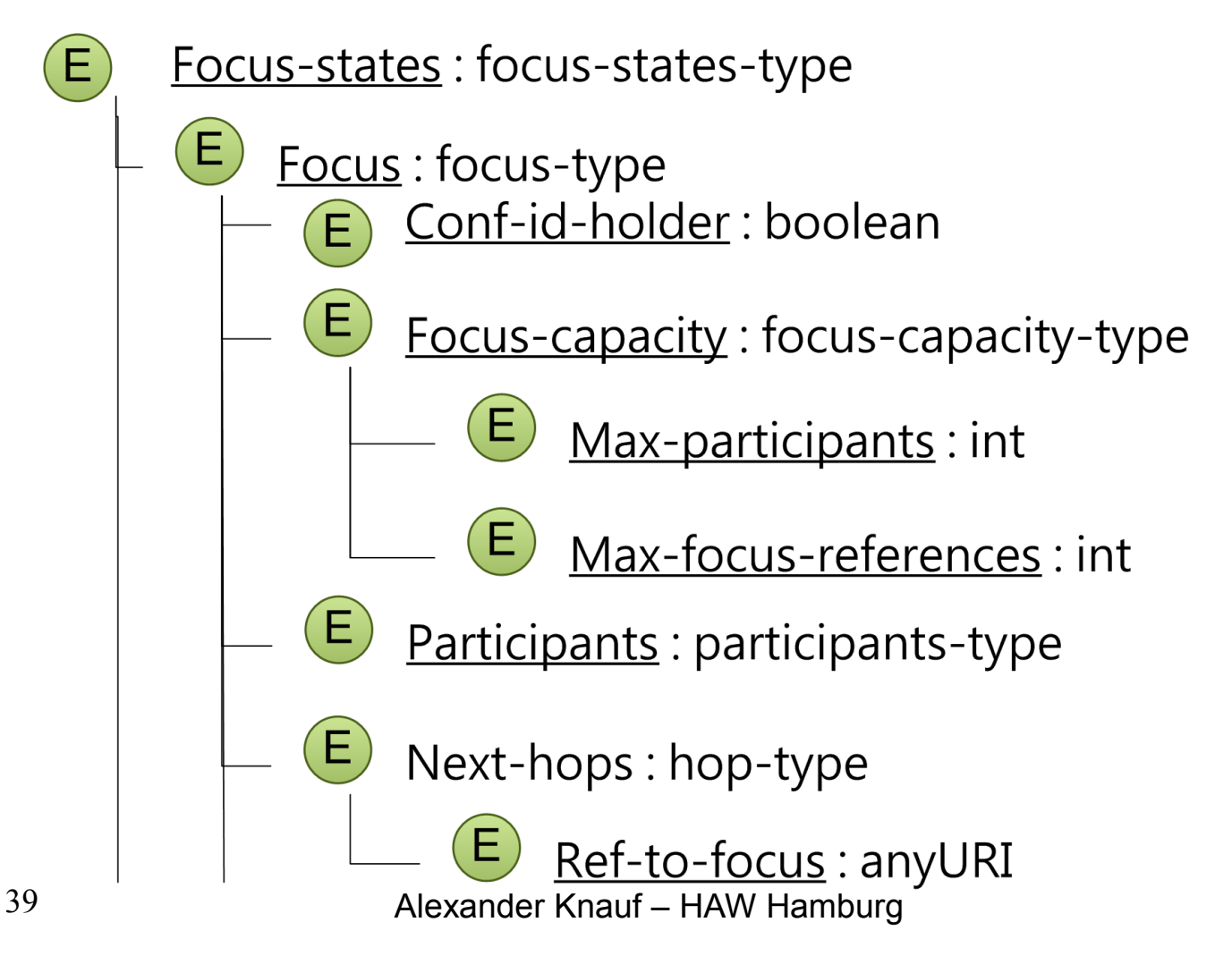

- Focus Knoten halten einen Zustand
- Speicheraufwand gering, Konferenzen normal unter 200 Teilnehmern
- Keine externen Protokolle verwendet
- **Erweiterungen noch möglich**

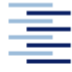

# Übersicht

#### Einführung  $\mathcal{L}$

- Grundlegendes zum *Session Initiation Protocol*
- ◆ Das Prinzip des Focus
- Das Problem des Focus
- Verteilter Fokus  $\mathbf{L}$ 
	- **EXA** Zwei Lösungsansätze
	- ◆ "Hierarchische" Verteilung
	- Overlay Network
- Unsere Lösung  $\mathcal{L}$ 
	- Ermittlung neuer Focus
	- Verteilung der Last
	- Focus Ausfall
- Konsistenz der Zustände
	- Die Conference-Info Event Package Erweiterung
- Ergebnis $\mathcal{L}$

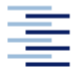

# Ergebnis

- Spontan Initiierte Konferenzen
- Keine externe Hardware nötig
- Transparent gegenüber den Konferenzteilnehmern  $\bullet$
- Keine externen Protokolle nötig
- Zustände der Focus Knoten konsistent

## Ergebnis

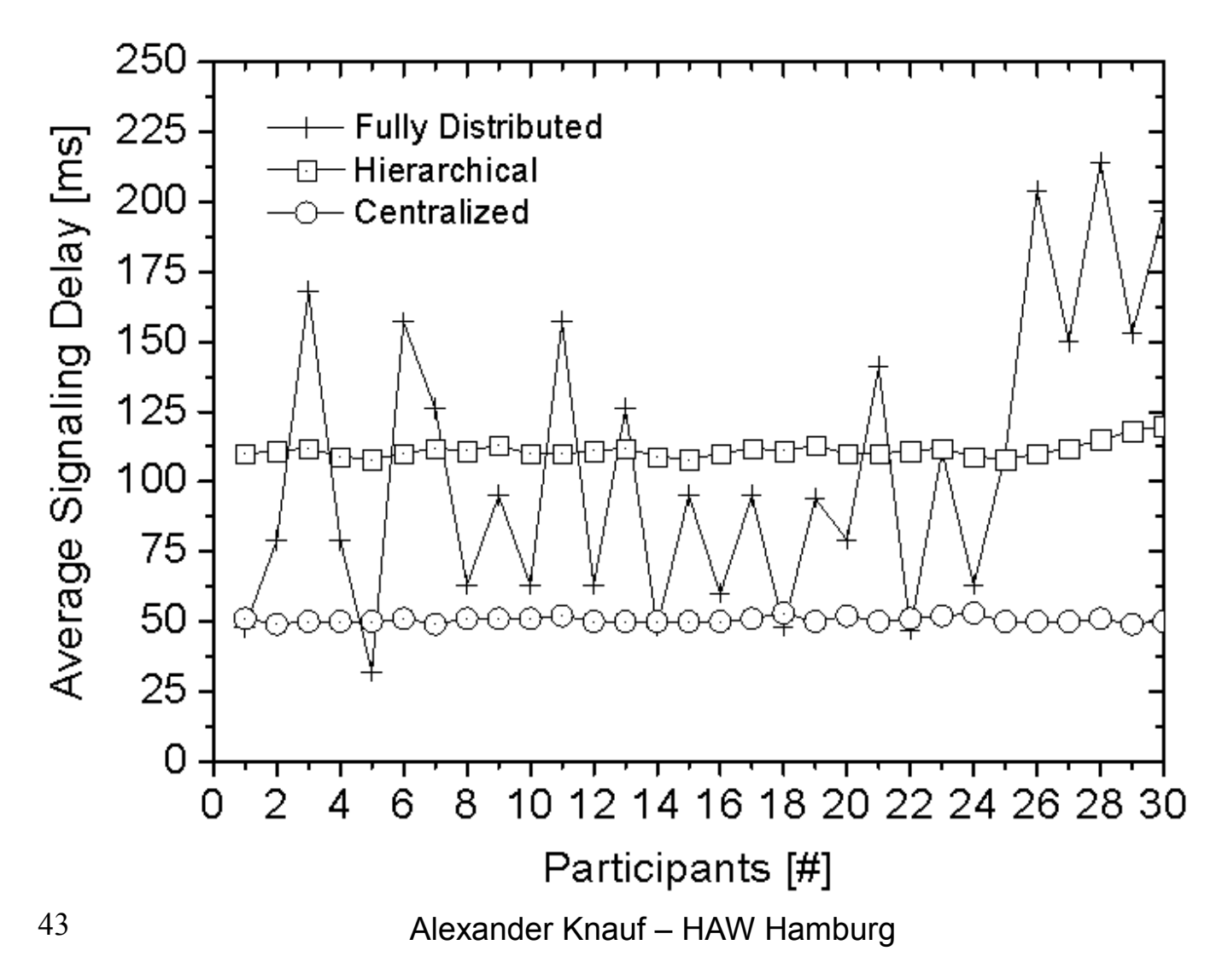

Hochschule für Angewandte Wissenschaften Hamburg Hamburg University of Applied Sciences

# A Distributed Conference Control in Tightly Coupled SIP Scenarios

#### Vielen Dank für die Aufmerksamkeit!

#### Fragen und Diskussionen?

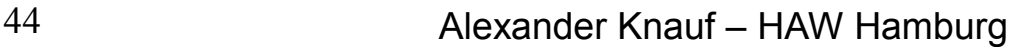

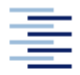

Hochschule für Angewandte Wissenschaften Hamburg Hamburg University of Applied Sciences

### Referenzen (Auswahl)

- Y.-H. Cho, M.-S. Jeong, J.-W. Nah, W.-H. Lee, and J.- Ø T. Park. Architecture for Large-Scale Enterprise Conferencing Service Using SIP. Selected Areas in Communications,IEEE Journal on, 23(10):1934{1949, Oct. 2005.
- A. Johnston and O. Levin. Session Initiation G Protocol(SIP) Call Control - Conferencing for User Agents. RFC 4579, IETF, Aug. 2006.
- A. B. Roach. Session Initiation Protocol (SIP)-  $\mathcal{L}$ SpecicEvent Notication. RFC 3265, IETF, June 2002.Updated by RFC 5367.
- S. Romano, A. Amirante, T. Castaldi, L. Miniero, andA. **CAR** Buono. Requirements for Distributed Conferencing.Internet Draft { work in progress 04, IETF, Dec. 2008.
- J. Rosenberg. A Framework for Conferencing with ۰ theSession Initiation Protocol (SIP). RFC 4353, IETF, Feb. 2006.
- J. Rosenberg, H. Schulzrinne, G. Camarillo,A.  $\bullet$ Johnston, J. Peterson, R. Sparks, M. Handley, andE. Schooler. SIP: Session Initiation Protocol. RFC3261, IETF, June 2002. Updated by RFCs 3265, 3853,4320, 4916, 5393.
	-

45 Alexander Knauf – HAW Hamburg

- J. Rosenberg, H. Schulzrinne, and O. Levin. A Q. SessionInitiation Protocol (SIP) Event Package forConference State. RFC 4575, IETF, Aug. 2006.
- R. Sparks. The Session Initiation Protocol (SIP)  $\overline{\mathbf{u}}$ ReferMethod. RFC 3515, IETF, Apr. 2003.

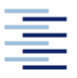